# Årsredovisning

för

# Leader Sörmlandskusten

802497-2187

Räkenskapsåret

2021

## Innehållsförteckning

| Förvaltningsberättelse                        | 1   |
|-----------------------------------------------|-----|
| Resultaträkning                               | 2   |
| Balansräkning                                 | 3   |
| Redovisningsprinciper och bokslutskommentarer | 4   |
| Noter                                         | 4-5 |

Styrelsen för Leader Sörmlandskusten avger följande årsredovisning för räkenskapsåret 2021.

Årsredovisningen är upprättad i svenska kronor, SEK. Om inte annat särskilt anges, redovisas alla belopp i hela kronor (kr). Uppgifter inom parentes avser föregående år.

# Förvaltningsberättelse

#### Föreningens ändamål

Föreningen skall verka inom ramen för Leader Sörmlandskustens lokala utvecklingsstrategi. Lokalt ledd utveckling genom Leadermetoden 2014-2022.

Jordbruksverket beslutade den 2 december 2015 godkänna Leader Sörmlandskustens strategi, LAG och område.

Leader Sörmlandskusten är ansvarig för förvaltningen av Leaderområdets verksamhet samt godkända utvecklingsstrategi fram till och med juni 2025 och för att avsluta verksamheten efter juni 2025.

Föreningen är självständig, partipolitiskt och religiöst obunden.

Föreningen skall genom Leadermetoden främja landsbygdens förnyelse och ekonomiska utveckling. Verksamheten bygger på aktiv samverkan mellan ideella föreningar, lokala utvecklingsgrupper, privata företag samt kommunala, landstingskommunala och statliga organ.

Kännetecknande för Leadermetoden är att boende och verksamma i ett område driver och påverkar utvecklingen där, ett underifrånperspektiv. Det är också grundläggande att metoden bygger på samverkan mellan tre parter, ideell, privat och offentlig sektor.

#### Föreningens medlemmar

Medlemskap i föreningen kan erhållas av enskilda, företag, projektägare och demokratiskt uppbyggda organisationer som vill verka för föreningens mål och syften.

Föreningen består av 41 medlemmar. Som medlem räknas även som kommun, länsmyndighet, regionmyndighet eller annan offentlig medfinansiär. Sammantaget utgör dessa föreningens partnerskap. Vardera av dessa utser ett ombud att delta i föreningsstämman.

Medlem har närvaro-, yttrande-, förslags- och rösträtt på föreningsstämman och har rätt till fortlöpande information om föreningens verksamhet.

#### **Föreningens organisation**

LAG har under perioden för årsbokslut hållit ett årsmöte och en extrastämma

#### **LAG-Styrelse**

LAG-Styrelsen är föreningens beslutande organ. Leader Sörmlandskusten har som det föreskrivs i stadgarna 15 ledamöter i styrelsen. Dessa är fördelade på tre sektorer privat, offentlig och ideell samt jämnt fördelade geografiskt i de fem kommunerna.

Styrelsen har under perioden för årsbokslut hållit 7 protokollförda sammanträden.

Inom styrelsen finns ett arbetsutskott bestående av ordförande, vice ordförande och ytterligare en ledamot. Verksamhetsledaren är föredragande.

AU har under perioden för årsbokslut hållit 7 protokollförda sammanträden.

#### Valberedning

Leader Sörmlandskusten har som det föreskrivs i stadgarna 3 ledamöter i valberedningen. Dessa är fördelade på tre sektorer privat, offentlig och ideell samt jämnt fördelade geografiskt i de fem kommunerna.

Valberedningen har under året haft möten med ordförande och verksamhetsledare samt kontakt med enskilda ledamöter

LAG nominerar förslag och beslutar om personer till valberedningen.

#### Arbetsordning

En arbetsordning har fastställts av stämman. Där beskrivs beslutsordning och ansvarsfördelning.

#### Kansli och personal

Leaderkontoret har en anställd verksamhetsledare på 100 % och en verksamhetsadministratör på 50% från oktober

För hel- och halvårsbokslut, löneutbetalningar och bokföring anlitas en extern redovisningsbyrå.

Föreningen hyr kontor på Torps Säteri utanför Nyköping, i del av verksamhetsledarens bostad.

#### Geografisk avgränsning

Leader Sörmlandskusten omfattar Nyköpings-, Oxelösunds-, Trosas-, Södertäljes- och Salems kommun. Verksamhetsområdet omfattar dock inte tätort för Nyköpings- och Södertäljes kommuner.

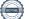

### Övergripande mål

Skapa fler arbetstillfällen genom att utveckla de gröna och blå näringarna och den lokala matproduktionen Skapa förutsättningar för strategisk mångfald Utveckla modeller för boende, mötesplatser och lokal service på landsbygden Skapa fler arbetstillfällen genom att utveckla turismen

#### Kommunikationskanaler

Föreningen har utlyst projektstöd genom Leadermetoden via partnerskapets nätverk.

Föreningen har en väl utformad hemsida där sökande kan hitta all nödvändig information om hur och vad de kan söka stöd till. Där finns också information om alla pågående och avslutade projekt.

Broschyrer och Magasin finns på alla kommunkontor och dessa delas också ut vid övriga träffar och möten med projektsökande.

Föreningen har varit aktiv i sociala medier som till exempel Facebook, Instagram och andra mediekanaler.

Verksamhetsledarens roll har under året till stor del handlat om vägledning och projektsupport till inkomna projektidéer men också gett stöd för att anpassa insatserna efter Leadermetoden.

Ett lyckat samarbete med vårt partnerskap var det digitala Landsbygdstinget som genomfördes med tema Leader i samarbete med Länsbygderådet och Leader Södermanland

#### Strategi 2023-2027

En ny utvecklingsstrategin har arbetats fram i bred dialog med representanter från bland annat invånare, kommuner, myndigheter, organisationer, föreningar och näringsliv.

Den nya strategin ska bidra till utveckling av den lokala landsbygden genom leadermetoden under perioden 2023-2027 för kommunerna Salem, Södertälje, Botkyrka, Trosa, Oxelösund och Nyköping. Jordbruksverket har sammanställt alla ansökningar om att bilda leaderområde.

Leader Sörmlandskusten är ett av 40 områden som uppfyller villkoren och kommer därför ingå i den urvalsprocess som startar våren -22

En urvalskommitté kommer bedöma och poängsätta strategierna enligt de urvalskriterier som Jordbruksverket tagit fram. Slutligt besked väntas till sommaren 2022.

### **Beslutade projekt 2021**

Verksamheten har under året beslutat att prioritera totalt nio projekt till ett belopp om 5 007 232 kr varav 575 021 kr utgör privat finansiering.

Totalt har området bokat upp 30 280 529 (2016-2021). Det utgör 89% av tilldelad budget för externa projekt.

Från 2016 är totalt 51 projekt beviljade, av dessa är 28 slutredovisade.

#### Allmänt om verksamheten

| Flerårsöversikt (Tkr)                                                                                                    | 2021  | 2020  | 2019  | 2018 | 2017 |
|----------------------------------------------------------------------------------------------------|-------|-------|-------|------|------|
| Nettoomsättning                                                                                                    | 1 673 | 1 436 | 1 407 | 988  | 903  |
| Resultat                                                                                                    | 37    | 14    | -10   | 16   | 2    |
| Vinstmarginal, %                                                                                                    | 2     | 2     | -1    | 2    | 0    |
| Räntabilitet på sysselsatt kapital,                                                                                                   |       |       |       |      |      |
| %                                                                                                    | 60    | 55    | -87   | 73   | 35   |
| Soliditet (%)                                                                                                    | 1,5   | 0,0   | 0,0   | 0,4  | 0,1  |
| ResultatdispositionStyrelsen föreslår att till förfogande stående vinstmedel (kronor):Fritt eget kapital25 573årets vinst37 17162 744 |       |       |       |      |      |

| disponeras så att      |        |
|------------------------|--------|
| i ny räkning överföres | 62 744 |
|                        | 62 744 |

Företagets resultat och ställning i övrigt framgår av efterföljande resultat- och balansräkning med noter.

Leader Sörmlandskusten Org.nr 802497-2187

| Resultaträkning                                  | Not | 2021-01-01<br>-2021-12-31 | 2020-01-01<br>-2020-12-31 |
|--------------------------------------------------|-----|---------------------------|---------------------------|
| Föreningens intäkter                             |     |                           |                           |
| Nettoomsättning                                  |     | 1 672 664                 | 1 435 532                 |
| Summa föreningens intäkter                       |     | 1 672 664                 | 1 435 532                 |
| Föreningens kostnader                            |     |                           |                           |
| Övriga externa kostnader                         |     | -304 642                  | -441 805                  |
| Personalkostnader                                | 1   | -1 332 097                | -984 262                  |
| Summa föreningens kostnader                      |     | -1 636 739                | -1 426 068                |
| Rörelseresultat                                  |     | 35 924                    | 9 465                     |
| Finansiella poster                               |     |                           |                           |
| Övriga ränteintäkter och liknande resultatposter |     | 1 434                     | 4 510                     |
| Räntekostnader och liknande resultatposter       |     | -187                      | -120                      |
| Summa finansiella poster                         |     | 1 247                     | 4 390                     |
| Resultat efter finansiella poster                |     | 37 171                    | 13 854                    |
| Resultat före skatt                              |     | 37 171                    | 13 854                    |
| Årets resultat                                   |     | 37 171                    | 13 854                    |

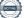

| Leader Sörmlandskusten<br>Org.nr 802497-2187 |     |            | 6 (9)      |
|----------------------------------------------|-----|------------|------------|
| Balansräkning                                | Not | 2021-12-31 | 2020-12-31 |
| TILLGÅNGAR                                   |     |            |            |
| Omsättningstillgångar                        |     |            |            |
| Kortfristiga fordringar                      |     |            |            |
| Kundfordringar                               |     | 1 259 954  | 343 683    |
| Fordringar hos medlemskommuner               |     | 0          | 1 296 027  |
| Övriga fordringar                            |     | 0          | 11         |
| Förutbetalda kostnader och upplupna intäkter | 2   | 802 963    | 842 757    |
| Summa kortfristiga fordringar                |     | 2 062 917  | 2 482 478  |
| Kassa och bank                               |     |            |            |
| Kassa och bank                               |     | 2 122 541  | 1 472 996  |
| Summa kassa och bank                         |     | 2 122 541  | 1 472 996  |
| Summa omsättningstillgångar                  |     | 4 185 458  | 3 955 474  |
| SUMMA TILLGÅNGAR                             |     | 4 185 458  | 3 955 474  |
| EGET KAPITAL OCH SKULDER                     |     |            |            |
| Eget kapital                                 |     |            |            |
| Eget kapital vid räkenskapsårets början      |     | 25 573     | 11 719     |
| Årets resultat                               |     | 37 171     | 13 854     |
| Eget kapital vid räkenskapsårets slut        |     | 62 744     | 25 573     |
| Kortfristiga skulder                         |     |            |            |
| Skatteskulder                                |     | 30 259     | 29 591     |
| Övriga skulder                               |     | 60 532     | 66 470     |
| Upplupna kostnader och förutbetalda intäkter | 3   | 4 031 923  | 3 833 840  |
| Summa kortfristiga skulder                   |     | 4 122 714  | 3 929 901  |
| SUMMA EGET KAPITAL OCH SKULDER               |     | 4 185 458  | 3 955 474  |

Noter

# Redovisningsprinciper och bokslutskommentarer

## Allmänna redovisningsprinciper

Årsredovisningen är upprättad i enlighet med årsredovisningslagen och Bokföringsnämndens allmänna råd förutom BFNAR 2016:10.

### Värderingsprinciper

Rekvisition Drift 2021

Tillgångar, avsättningar och skulder har värderats utifrån anskaffningsvärden om inget annat anges nedan.

#### Fordringar

Fordringar är redovisade till anskaffningsvärde minskat med eventuell nedskrivning.

| 20212020Medelantalet anställda<br>Kvinnor11Löner och andra ersättningar samt sociala kostnader<br>inklusive pensionskostnader11Löner och andra ersättningar831 447606 350Sociala kostnader och pensionskostnader364 518257 190(varav pensionskostnader)(83 08173 711)Totala löner, andra ersättningar, sociala kostnader och<br>pensionskostnader1 195 965863 540Styrelsearvoden har utgått med 123 240 kr (100 840)2021-12-312020-12-31Rekvisition Wilkommen Deutschland 2020026 713Rekvisition Kick Start Strategisk mångfald 2020060 300Rekvisition Drift 20200755 744 | Not 1 Anställda och personalkostnader                   |            |            |
|----------------------------------------------------------------------------------------------------|---------------------------------------------------------|------------|------------|
| Kvinnor11Löner och andra ersättningar samt sociala kostnader<br>inklusive pensionskostnader831 447606 350Löner och andra ersättningar831 447606 350Sociala kostnader och pensionskostnader364 518257 190(varav pensionskostnader)(83 08173 711)Totala löner, andra ersättningar, sociala kostnader och<br>pensionskostnader1 195 965863 540Styrelsearvoden har utgått med 123 240 kr (100 840)2021-12-312020-12-31Rekvisition Wilkommen Deutschland 2020<br>Rekvisition Kick Start Strategisk mångfald 2020026 713<br>0 303                                               |                                                         | 2021       | 2020       |
| Löner och andra ersättningar samt sociala kostnader<br>inklusive pensionskostnader831 447606 350Löner och andra ersättningar831 447606 350Sociala kostnader och pensionskostnader364 518257 190(varav pensionskostnader)(83 08173 711)Totala löner, andra ersättningar, sociala kostnader och<br>pensionskostnader1 195 965863 540Styrelsearvoden har utgått med 123 240 kr (100 840)2021-12-312020-12-31Not 2 Förutbetalda kostnader och upplupna intäkter<br>Rekvisition Wilkommen Deutschland 2020026 713Rekvisition Kick Start Strategisk mångfald 2020060 300        | Medelantalet anställda                                  |            |            |
| Löner och andra ersättningar samt sociala kostnader<br>inklusive pensionskostnader831 447606 350Löner och andra ersättningar831 447606 350Sociala kostnader och pensionskostnader364 518257 190(varav pensionskostnader)(83 08173 711)Totala löner, andra ersättningar, sociala kostnader och<br>pensionskostnader1 195 965863 540Styrelsearvoden har utgått med 123 240 kr (100 840)2021-12-312020-12-31Rekvisition Wilkommen Deutschland 2020026 713Rekvisition Kick Start Strategisk mångfald 2020060 300                                                              | Kvinnor                                                 | 1          | 1          |
| inklusive pensionskostnaderLöner och andra ersättningar831 447606 350Sociala kostnader och pensionskostnader364 518257 190(varav pensionskostnader)(83 08173 711)Totala löner, andra ersättningar, sociala kostnader och<br>pensionskostnader1 195 965863 540Styrelsearvoden har utgått med 123 240 kr (100 840)2021-12-312020-12-31Not 2 Förutbetalda kostnader och upplupna intäkter2021-12-312020-12-31Rekvisition Wilkommen Deutschland 2020026 713Rekvisition Kick Start Strategisk mångfald 2020060 300                                                             |                                                         | 1          | 1          |
| Löner och andra ersättningar831 447606 350Sociala kostnader och pensionskostnader364 518257 190(varav pensionskostnader)(83 08173 711)Totala löner, andra ersättningar, sociala kostnader och<br>pensionskostnader1 195 965863 540Styrelsearvoden har utgått med 123 240 kr (100 840)2021-12-312020-12-31Rekvisition Wilkommen Deutschland 2020026 713Rekvisition Kick Start Strategisk mångfald 2020060 300                                                                                                    | Löner och andra ersättningar samt sociala kostnader     |            |            |
| Sociala kostnader och pensionskostnader364 518<br>(varav pensionskostnader)257 190<br>(83 081Totala löner, andra ersättningar, sociala kostnader och<br>pensionskostnader1195 965863 540Styrelsearvoden har utgått med 123 240 kr (100 840)2021-12-312020-12-31Not 2 Förutbetalda kostnader och upplupna intäkter2021-12-312020-12-31Rekvisition Wilkommen Deutschland 2020026 713Rekvisition Kick Start Strategisk mångfald 2020060 300                                                                                                    | inklusive pensionskostnader                             |            |            |
| (varav pensionskostnader)(83 08173 711)Totala löner, andra ersättningar, sociala kostnader och<br>pensionskostnader1195 965863 540Styrelsearvoden har utgått med 123 240 kr (100 840)2021-12-312020-12-31Not 2 Förutbetalda kostnader och upplupna intäkter2021-12-312020-12-31Rekvisition Wilkommen Deutschland 2020026 713Rekvisition Kick Start Strategisk mångfald 2020060 300                                                                                                    | Löner och andra ersättningar                            | 831 447    | 606 350    |
| Totala löner, andra ersättningar, sociala kostnader och<br>pensionskostnader1 195 965863 540Styrelsearvoden har utgått med 123 240 kr (100 840)Not 2 Förutbetalda kostnader och upplupna intäkter<br>2021-12-312020-12-312020-12-31Rekvisition Wilkommen Deutschland 2020026 713Rekvisition Kick Start Strategisk mångfald 2020060 300                                                                                                    | Sociala kostnader och pensionskostnader                 | 364 518    | 257 190    |
| pensionskostnader1 195 965863 540Styrelsearvoden har utgått med 123 240 kr (100 840)Not 2 Förutbetalda kostnader och upplupna intäkter2021-12-312020-12-31Rekvisition Wilkommen Deutschland 2020026 713Rekvisition Kick Start Strategisk mångfald 2020060 300                                                                                                    | (varav pensionskostnader)                               | (83 081    | 73 711)    |
| Styrelsearvoden har utgått med 123 240 kr (100 840)Not 2 Förutbetalda kostnader och upplupna intäkter2021-12-312020-12-31Rekvisition Wilkommen Deutschland 2020026 713Rekvisition Kick Start Strategisk mångfald 2020060 300                                                                                                    | Totala löner, andra ersättningar, sociala kostnader och |            |            |
| Not 2 Förutbetalda kostnader och upplupna intäkter2021-12-312020-12-31Rekvisition Wilkommen Deutschland 2020026 713Rekvisition Kick Start Strategisk mångfald 2020060 300                                                                                                    | pensionskostnader                                       | 1 195 965  | 863 540    |
| 2021-12-312020-12-31Rekvisition Wilkommen Deutschland 2020026 713Rekvisition Kick Start Strategisk mångfald 2020060 300                                                                                                    | Styrelsearvoden har utgått med 123 240 kr (100 840)     |            |            |
| Rekvisition Kick Start Strategisk mångfald 2020060 300                                                                                                    | Not 2 Förutbetalda kostnader och upplupna intäkter      | 2021-12-31 | 2020-12-31 |
| Rekvisition Kick Start Strategisk mångfald 2020060 300                                                                                                    | Rekvisition Wilkommen Deutschland 2020                  | 0          | 26 713     |
|                                                                                                    |                                                         | -          |            |
|                                                                                                    | • •                                                     | -          |            |

0

842 757

802 963

802 963

## Not 3 Upplupna kostnader och förutbetalda intäkter

|                                   | 2021-12-31 | 2020-12-31 |
|-----------------------------------|------------|------------|
| Uppbokad LAG pott                 | 2 679 032  | 1 893 614  |
| Reservmedel från Leader 2007-2013 | 1 325 891  | 1 913 226  |
| Upplupna kostnader                | 27 000     | 27 000     |
|                                   | 4 031 923  | 3 833 840  |

Digital signatur den 1 april 2022

| Mats Denninger | Tage Gripenstam |
|----------------|-----------------|
| Ordförande     | Vice ordförande |

Raili Nilsson

Roland Lönnerbro

Sara Littorin

Gunilla Persson

Berit Christoffersson

Lars Wessman

Johan Schönbeck

Lars-Gunnar Thor

Marlene Ackland

Lova Sima

Anders Magnusson

Sara Helgstrand

Caxtom Njuki

# Revisorspåteckning

Vår revisionsberättelse har lämnats med datum som framgår av den digitala signaturen

Ernst & Young AB

Johanna Eklöf Auktoriserad revisor

\_\_\_\_

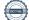

Transaktion 09222115557466490092

# Dokument

**286115 Leader Sörmlandskusten 210101-211231** Huvuddokument 10 sidor *Startades 2022-04-04 11:51:45 CEST (+0200) av Blikk e-Signatur (Be) Färdigställt 2022-04-06 16:08:57 CEST (+0200)* 

## Initierare

Blikk e-Signatur (Be) Blikk Sverige AB Org. nr 559093-8345 no-reply@blikk.se

# Signerande parter

Caxtom Njuki (CN) Fyrklövern ekonomi och Juridik AB *caxton.njuki@gmail.com* +4673-992 63 26

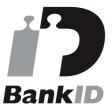

Namnet som returnerades från svenskt BankID var "CAXTON NJUKI" Signerade 2022-04-04 20:54:15 CEST (+0200)

Lars Wessman (LW) Fyrklövern ekonomi och Juridik AB *Imwessman@hotmail.se* +4670-895 55 09

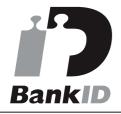

Namnet som returnerades från svenskt BankID var "LARS WESSMAN" Signerade 2022-04-06 14:28:43 CEST (+0200) Sara Helgstrand (SH) Fyrklövern ekonomi och Juridik AB *sara@rosangslantbruk.se* +4670-200 07 31

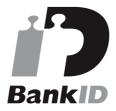

Namnet som returnerades från svenskt BankID var "Sara Helgstrand" Signerade 2022-04-05 09:54:18 CEST (+0200)

### Anders Magnusson (AM)

Fyrklövern ekonomi och Juridik AB anders.magnusson@oxelosund.se

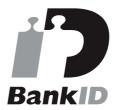

Namnet som returnerades från svenskt BankID var "ANDERS MAGNUSSON" Signerade 2022-04-04 13:32:59 CEST (+0200)

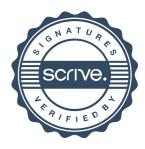

# Transaktion 09222115557466490092

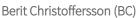

Fyrklövern ekonomi och Juridik AB berit.christoffersson@nykoping.se +4673-426 86 40

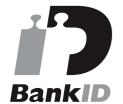

Namnet som returnerades från svenskt BankID var "Berit Anni Elisabet Christoffersson" Signerade 2022-04-04 12:50:30 CEST (+0200)

**Gunilla Persson (GP)** Fyrklövern ekonomi och Juridik AB

gunilla.persson@trosa.se +4673-622 01 60

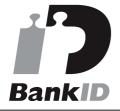

Namnet som returnerades från svenskt BankID var "GUNILLA PERSSON" Signerade 2022-04-06 11:14:26 CEST (+0200)

## Sara Littorin (SL)

Fyrklövern ekonomi och Juridik AB *sara.littorin@oxelosund.se* +4670-5670723

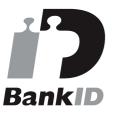

Namnet som returnerades från svenskt BankID var "Anna Sara Helga Littorin" Signerade 2022-04-04 23:15:51 CEST (+0200)

Roland Lönnerbro (RL) Fyrklövern ekonomi och Juridik AB roland.lonnerbro@telia.com Lova Sima (LS) Fyrklövern ekonomi och Juridik AB *info@havrevreten.com* +4670-7640186

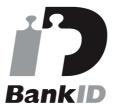

Namnet som returnerades från svenskt BankID var "Lova Kristina Sima" Signerade 2022-04-05 13:01:54 CEST (+0200)

Marlene Ackland (MA) Fyrklövern ekonomi och Juridik AB *marlene@ackland.se* +4670-3159796

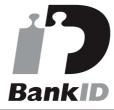

Namnet som returnerades från svenskt BankID var "Eva Marlene Ackland" Signerade 2022-04-04 12:13:35 CEST (+0200)

Johan Schönbeck (JS)

Fyrklövern ekonomi och Juridik AB *johan.schonbeck@sodertalje.se* +4676-695 04 89

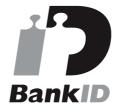

Namnet som returnerades från svenskt BankID var "JOHAN SCHÖNBECK" Signerade 2022-04-04 14:49:42 CEST (+0200)

Lars-Gunnar Thor (LT) Fyrklövern ekonomi och Juridik AB *lars-gunnar@idala.nu* 

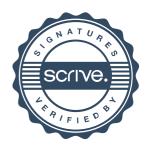

Transaktion 09222115557466490092

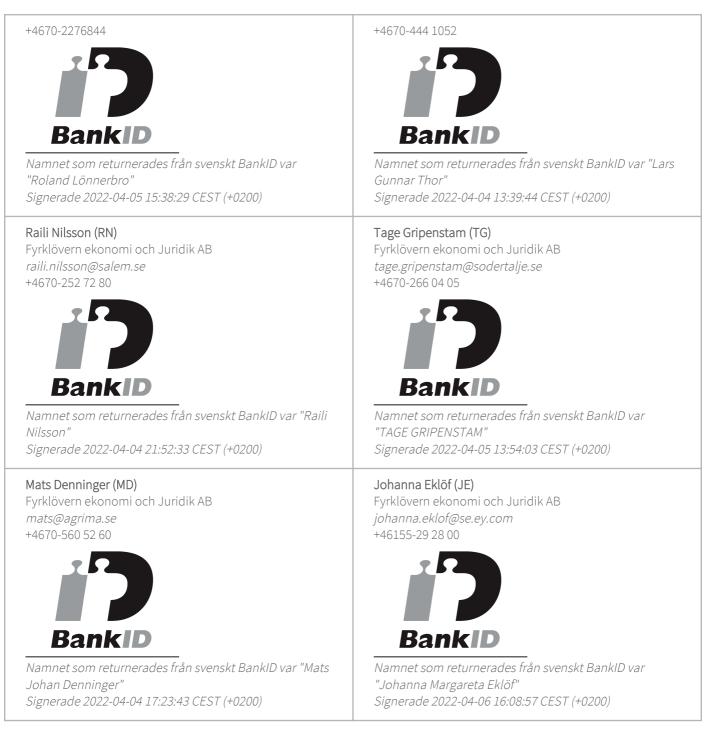

Detta verifikat är utfärdat av Scrive. Information i kursiv stil är säkert verifierad av Scrive. Se de dolda bilagorna för mer information/bevis om detta dokument. Använd en PDF-läsare som t ex Adobe Reader som kan visa dolda bilagor för att se bilagorna. Observera att om dokumentet skrivs ut kan inte

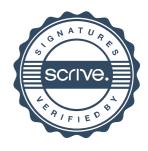

Transaktion 09222115557466490092

integriteten i papperskopian bevisas enligt nedan och att en vanlig papperutskrift saknar innehållet i de dolda bilagorna. Den digitala signaturen (elektroniska förseglingen) säkerställer att integriteten av detta dokument, inklusive de dolda bilagorna, kan bevisas matematiskt och oberoende av Scrive. För er bekvämlighet tillhandahåller Scrive även en tjänst för att kontrollera dokumentets integritet automatiskt på: https://scrive.com/verify

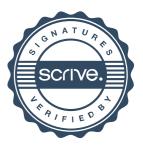